## Fichier:Monter l exposition - En qu te d un num rique Lowtech IMG 1793 copie.jpeg

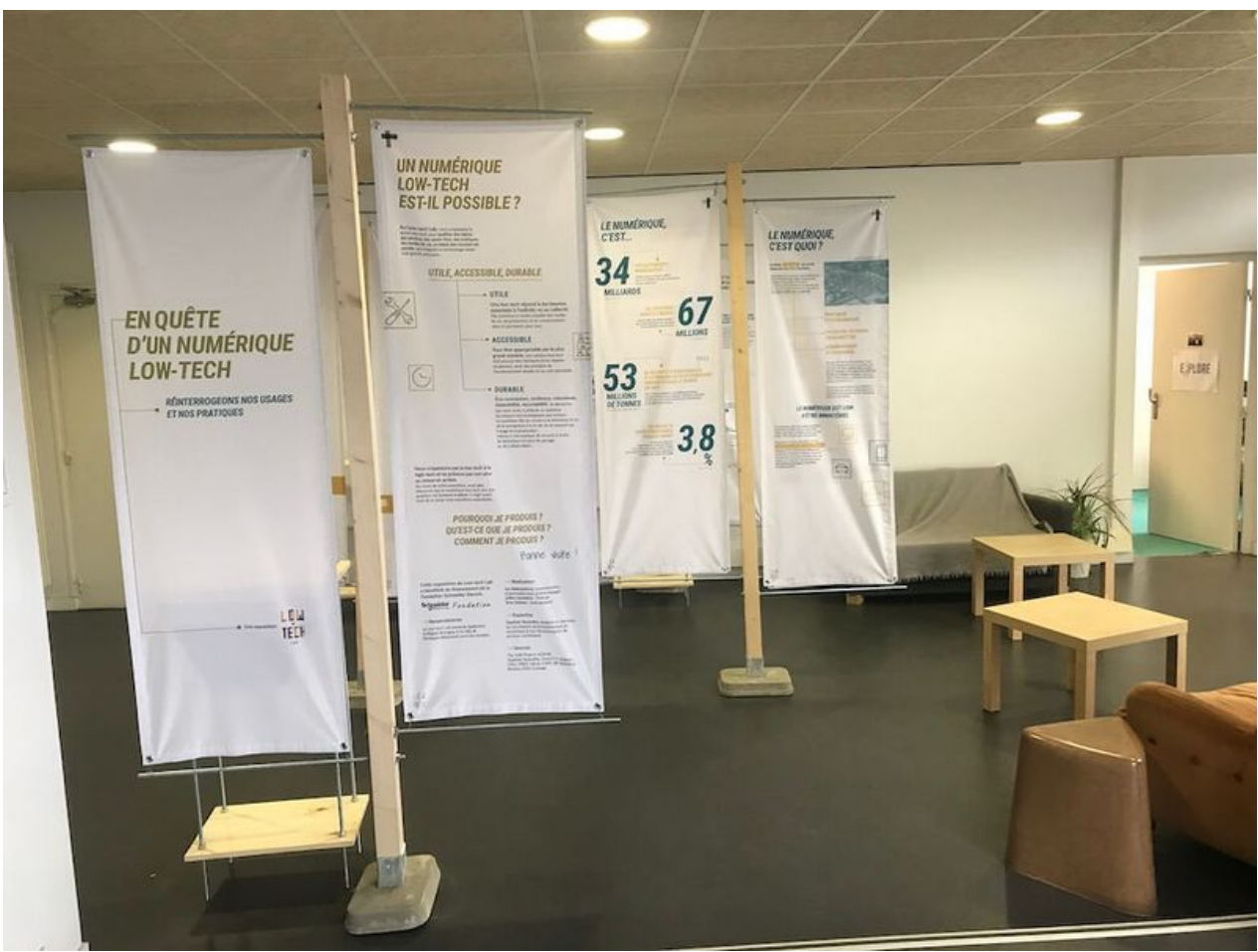

Taille de cet aperçu :800 × 600 [pixels](https://wiki.lowtechlab.org/images/thumb/4/40/Monter_l_exposition_-_En_qu_te_d_un_num_rique_Low-tech_IMG_1793_copie.jpeg/800px-Monter_l_exposition_-_En_qu_te_d_un_num_rique_Low-tech_IMG_1793_copie.jpeg).

Fichier [d'origine](https://wiki.lowtechlab.org/images/4/40/Monter_l_exposition_-_En_qu_te_d_un_num_rique_Low-tech_IMG_1793_copie.jpeg) (1 000 × 750 pixels, taille du fichier : 99 Kio, type MIME : image/jpeg) Monter\_l\_exposition\_-\_En\_qu\_te\_d\_un\_num\_rique\_Low-tech\_IMG\_1793\_copie

## Historique du fichier

Cliquer sur une date et heure pour voir le fichier tel qu'il était à ce moment-là.

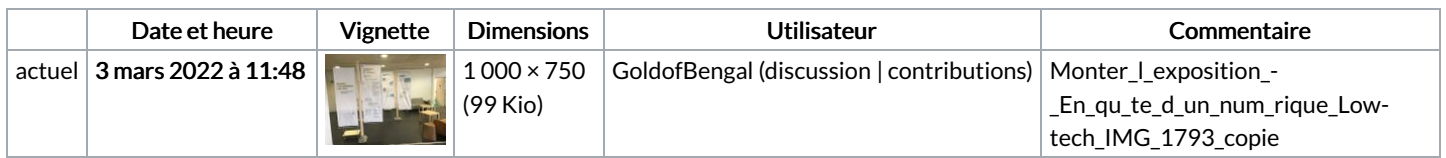

Vous ne pouvez pas remplacer ce fichier.

## Utilisation du fichier

La page suivante utilise ce fichier :

Monter [l'exposition](https://wiki.lowtechlab.org/wiki/Monter_l%2527exposition_-_En_qu%25C3%25AAte_d%2527un_num%25C3%25A9rique_Low-tech) - En quête d'un numérique Low-tech